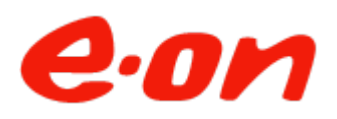

Prisdialogen *Järfälla 2023-05-24*

## **Mötesprotokoll från Prisdialogens inledande möte avseende Järfälla**

**Datum:** 2023-05-24

**Plats:** Microsoft Teams

#### **Medverkande:**

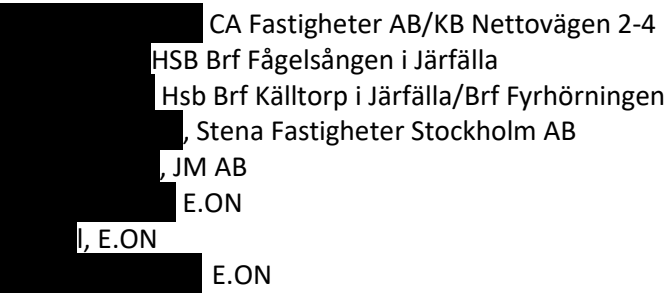

#### **1. Agenda för mötet**

- Presentationsrunda
- Information om Prisdialogen
- Prispolicy & marknadsläget
- Prognos 2024
- Diskussion
- Avrundning

#### 2. **Inledning**

Peter Karlsson, E.ON, hälsar alla välkomna och visar dagens agenda.

#### **3. Information om Prisdialogen**

Peter Karlsson informerar om Prisdialogens syfte och mål samt tidplan och process under året.

#### **Prisdialogen**

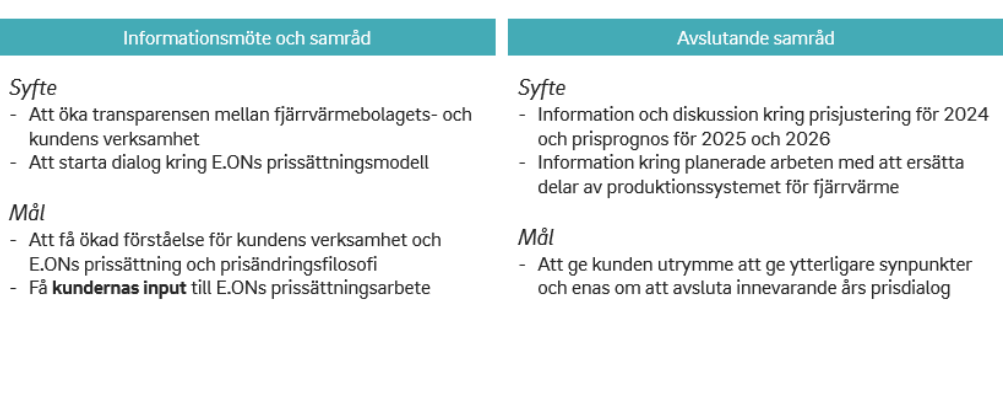

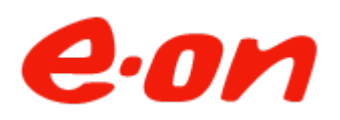

Prisdialogen *Järfälla 2023-05-24*

#### **4. Prispolicy**

Peter Karlsson, förklarade E.ON:s prissättning.

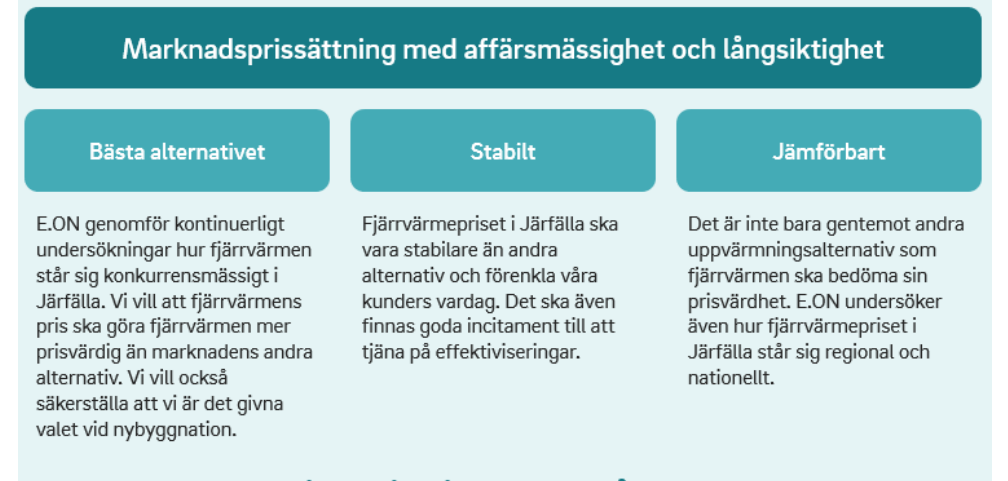

### Kontinuerlig dialog med våra kunder

#### **5. Energimarknaden just nu**

Peter Karlsson redovisade marknadsläget.

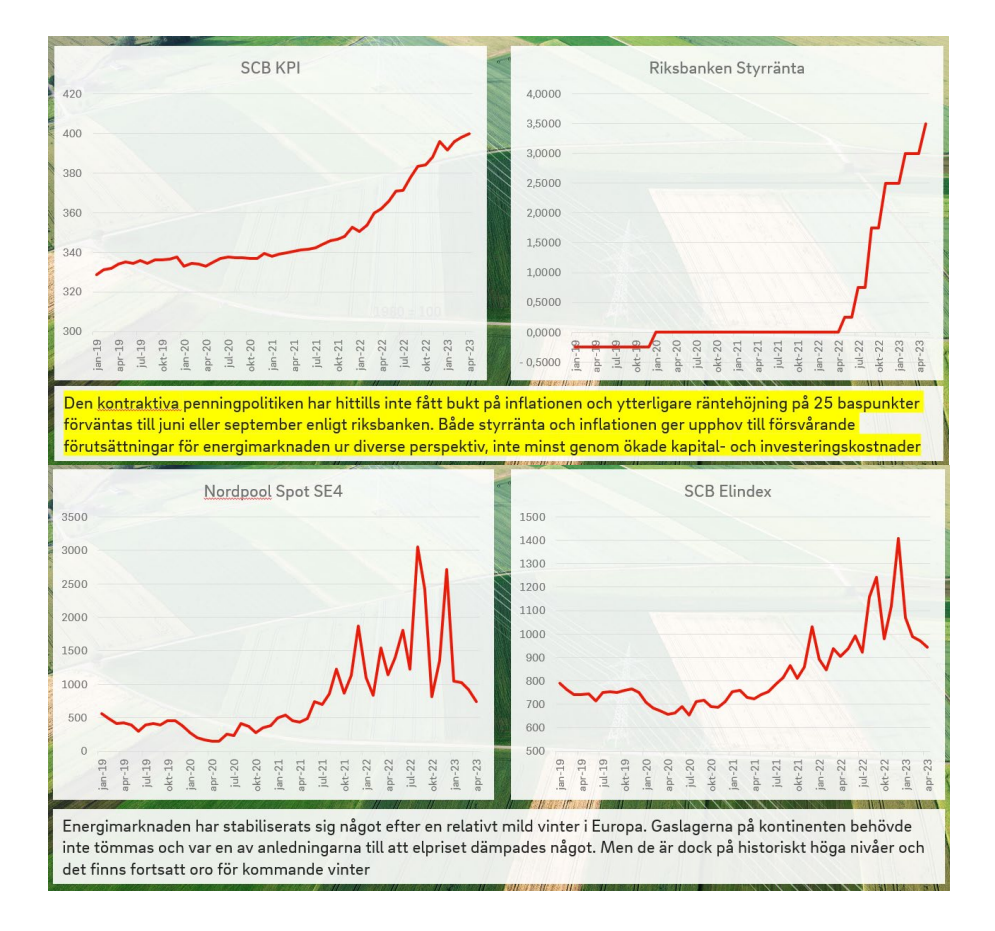

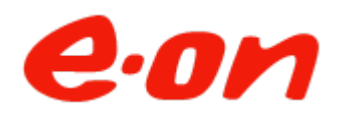

Prisdialogen *Järfälla 2023-05-24*

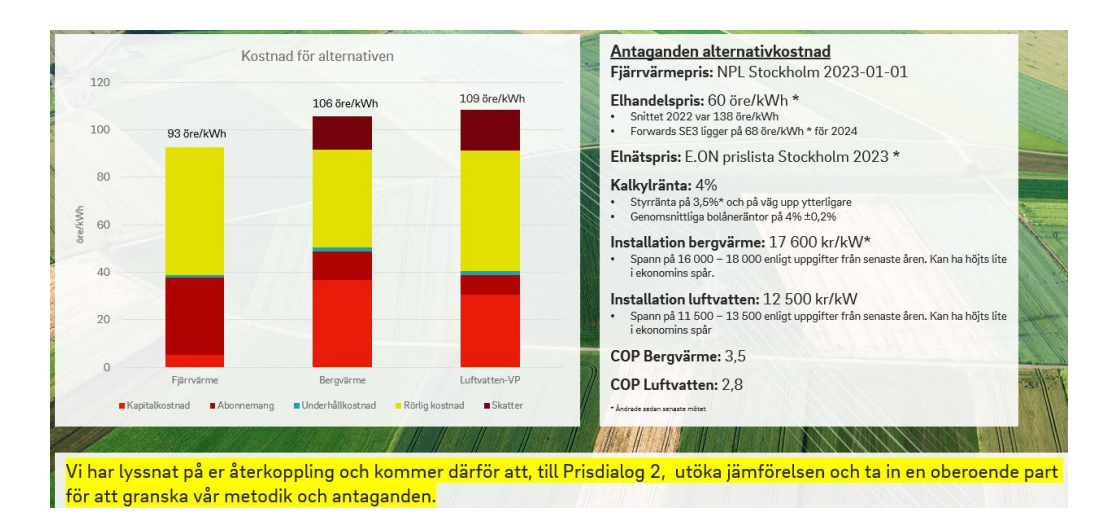

#### **6. Prognos 2024**

E.ON kommer i september att förbinda sig till ett slutgiltigt pris avseende 2024, men kan redan nu säkerställa att det blir en prisjustering inom spannet +1-3%.

#### 7. **Diskussion**

Inga frågor ställdes.

#### **8. Avrundning**

Peter Karlsson avrundar Prisdialogen och meddelar att nästa och avslutande Prisdialogsmöte för 2023 blir i början av september och att inbjudan skickas innan sommarsemestrarna.

Solna 2023-05-24

Vid anteckningarna:

*Jenny Söderqvist, E.ON*

*Justeras digitalt av Peter Löfgren, JM AB*

# Verifikat

Transaktion 09222115557493406201

# Dokument

Protokoll - Extrainsatt Prisdialogssamråd Järfälla 24 maj 2023 Huvuddokument 3 sidor Startades 2023-05-25 09:55:22 CEST (+0200) av Jenny Söderqvist (JS) Färdigställt 2023-05-26 09:29:19 CEST (+0200)

# Signerande parter

## Jenny Söderqvist (JS)

E.ON Energiinfrastruktur AB Org. nr 556146-1814 jenny.soderqvist@eon.se Signerade 2023-05-25 09:55:22 CEST (+0200)

#### Peter Löfgren (PL) peter.lofgren@jm.se

Signerade 2023-05-26 09:29:19 CEST (+0200)

Detta verifikat är utfärdat av Scrive. Information i kursiv stil är säkert verifierad av Scrive. Se de dolda bilagorna för mer information/bevis om detta dokument. Använd en PDF-läsare som t ex Adobe Reader som kan visa dolda bilagor för att se bilagorna. Observera att om dokumentet skrivs ut kan inte integriteten i papperskopian bevisas enligt nedan och att en vanlig papperutskrift saknar innehållet i de dolda bilagorna. Den digitala signaturen (elektroniska förseglingen) säkerställer att integriteten av detta dokument, inklusive de dolda bilagorna, kan bevisas matematiskt och oberoende av Scrive. För er bekvämlighet tillhandahåller Scrive även en tjänst för att kontrollera dokumentets integritet automatiskt på: https://scrive.com/verify

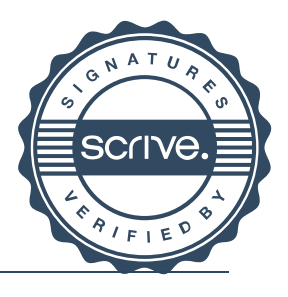